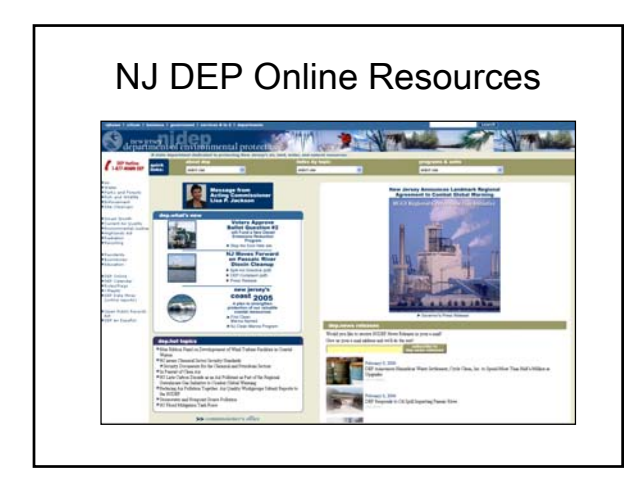

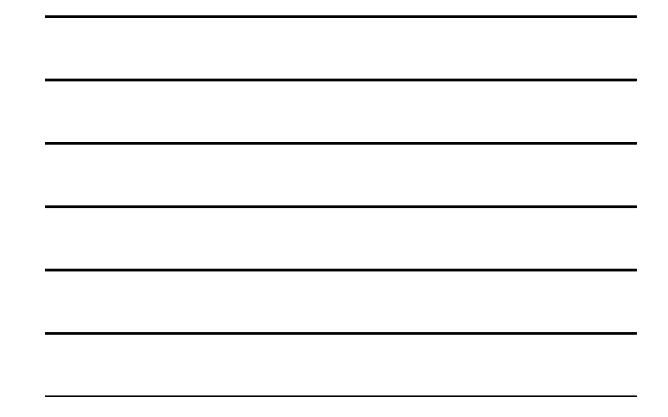

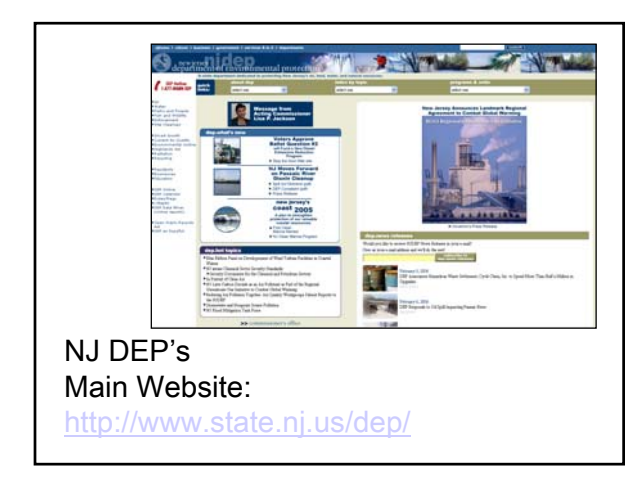

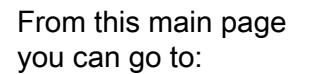

•NJ DEP Topics

•NJ DEP Programs and Unites

•You can "Search"

•Read recent news Releases

•See "What's new"

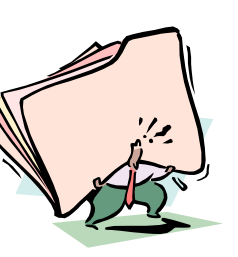

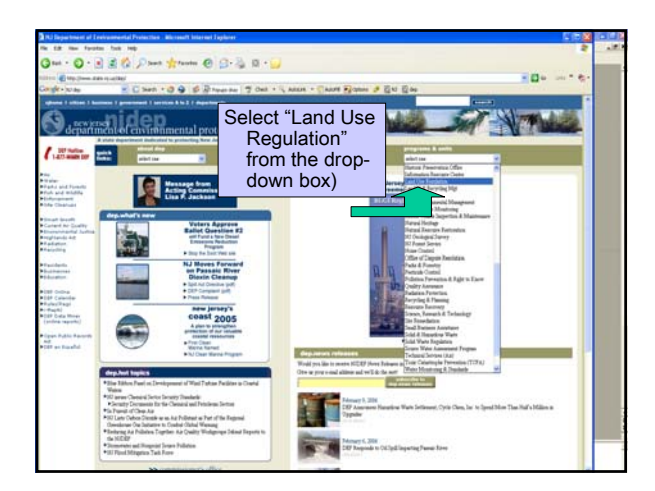

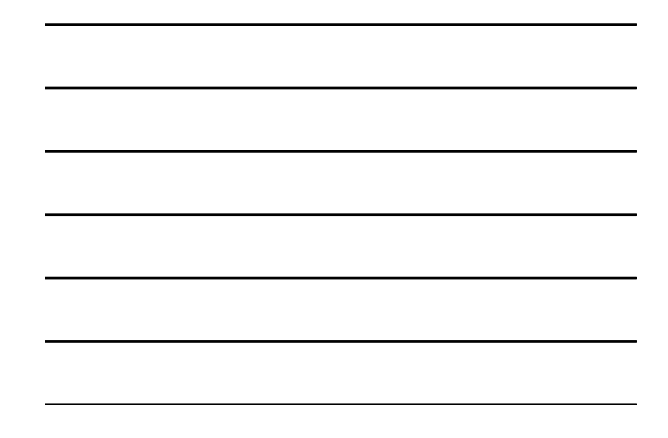

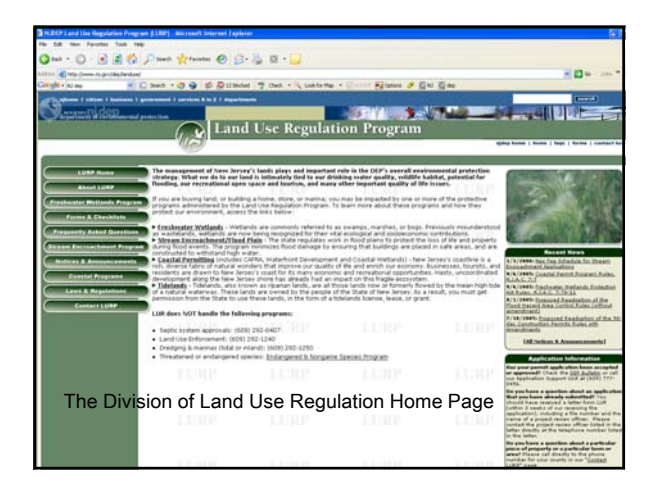

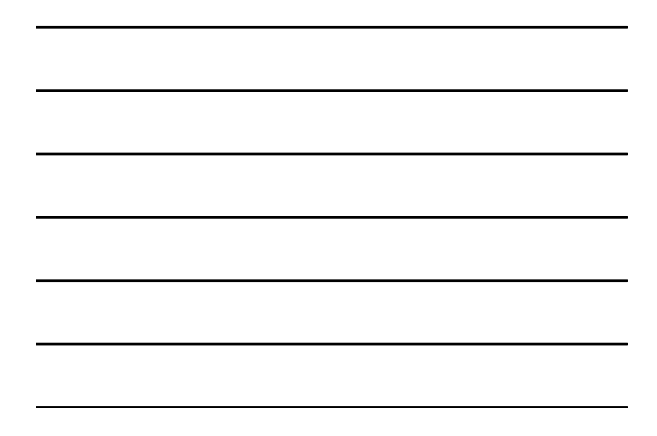

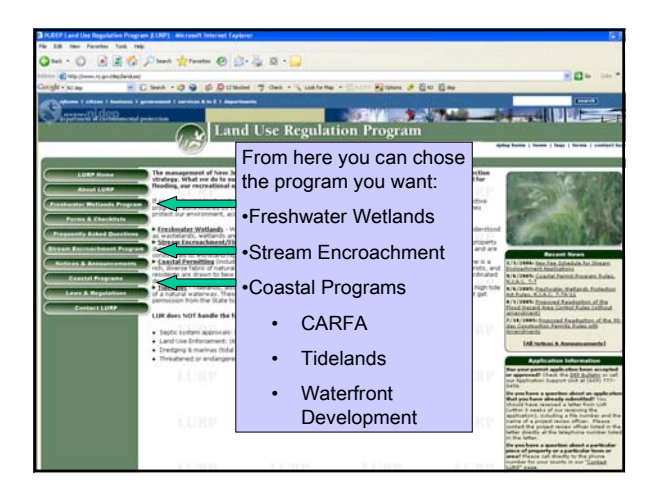

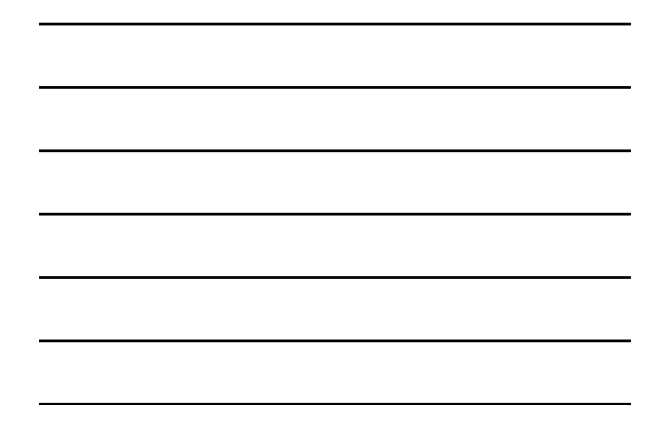

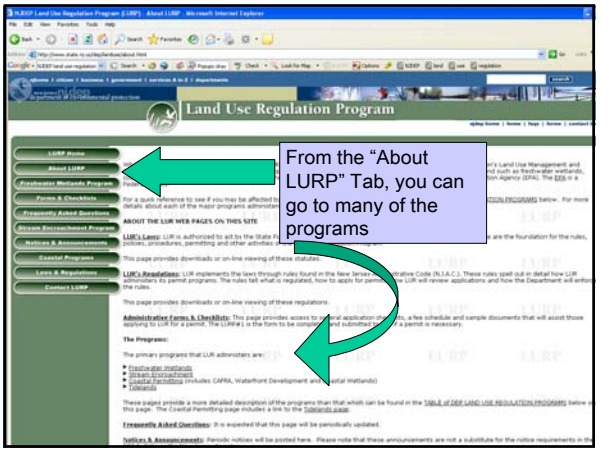

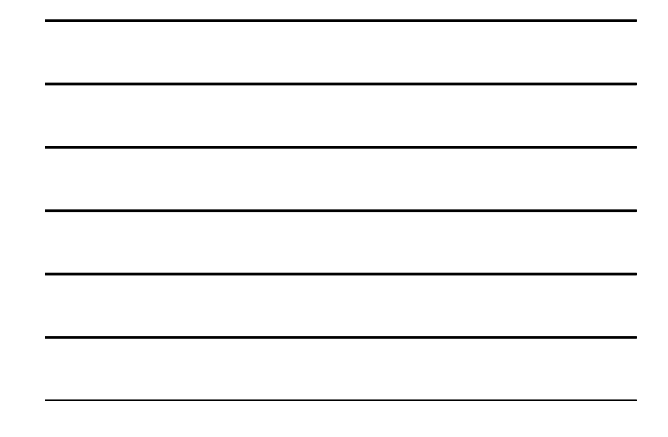

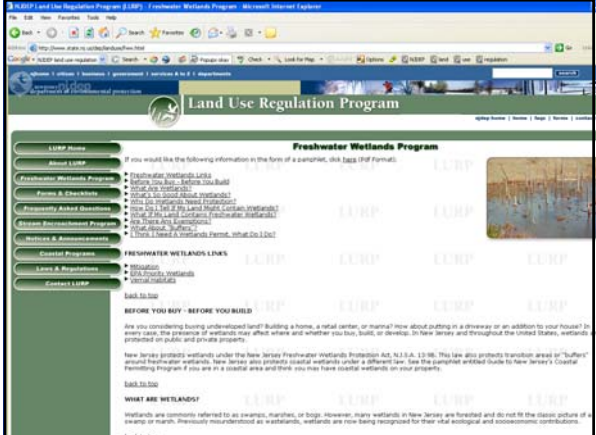

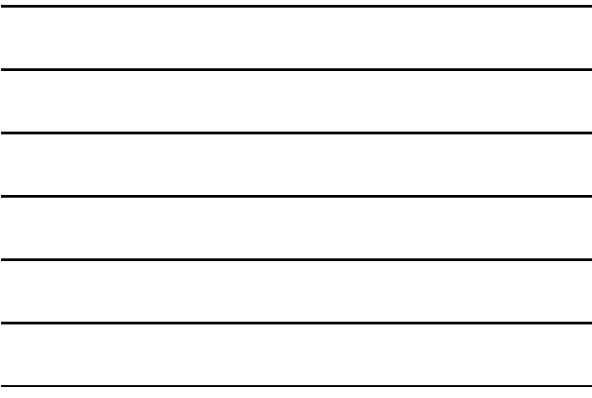

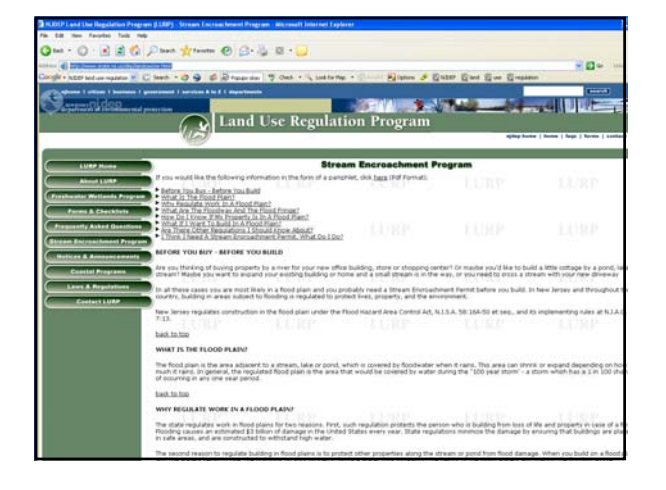

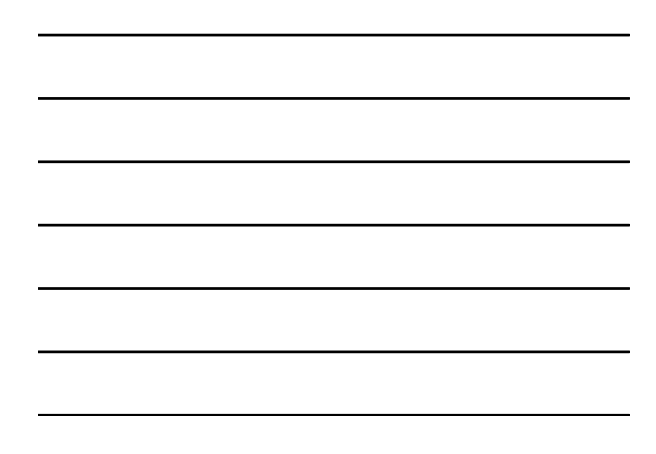

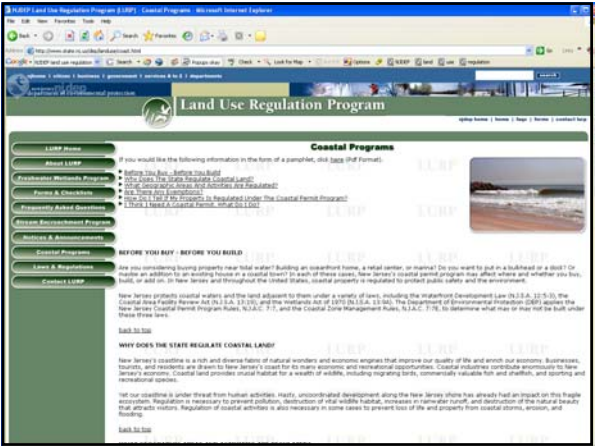

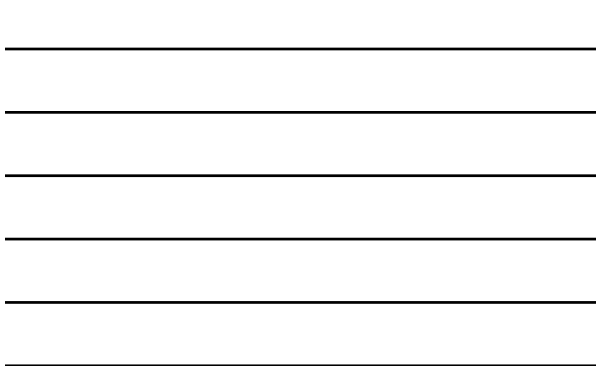

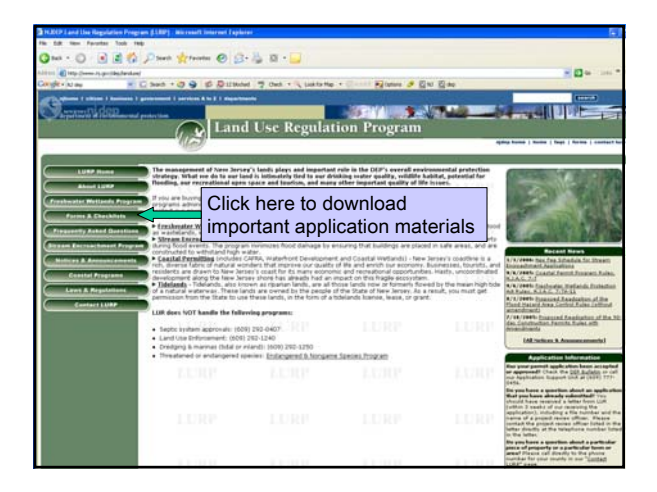

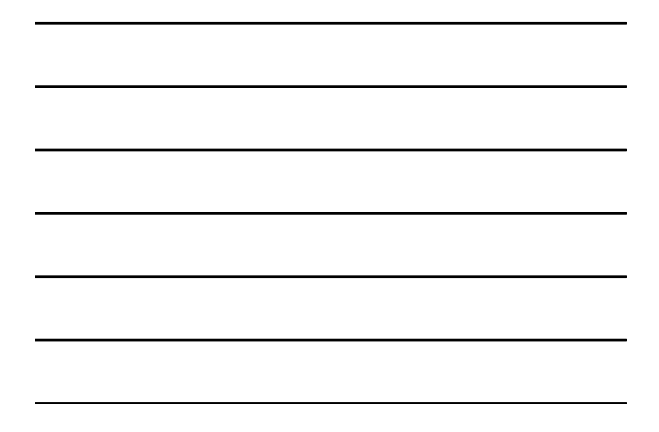

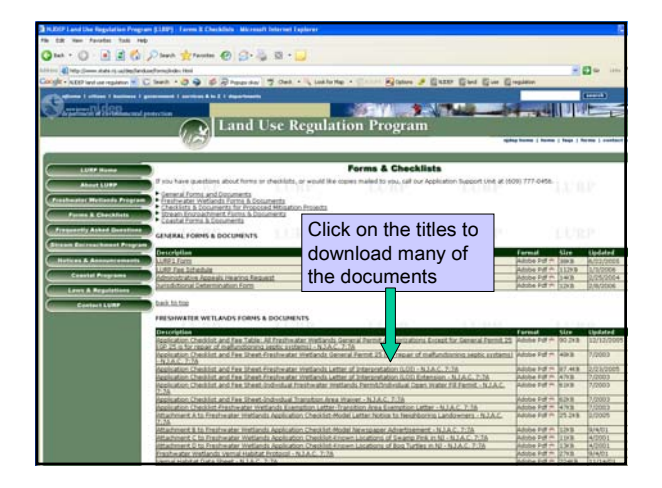

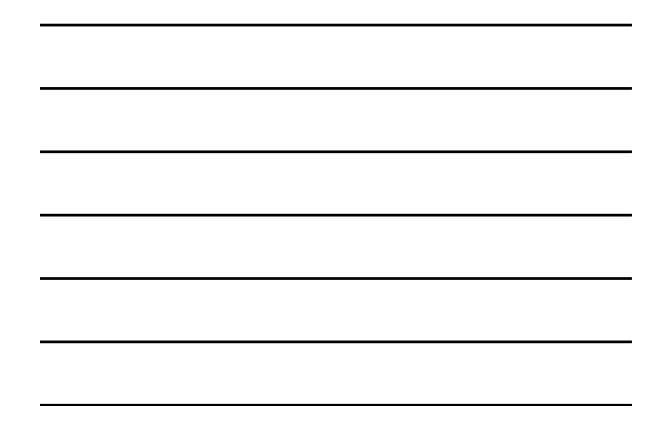

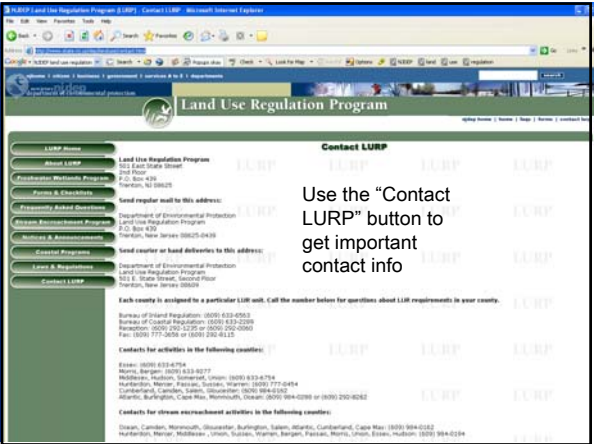

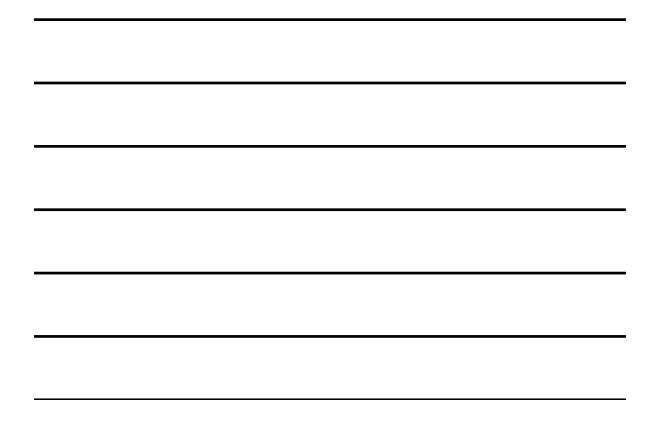

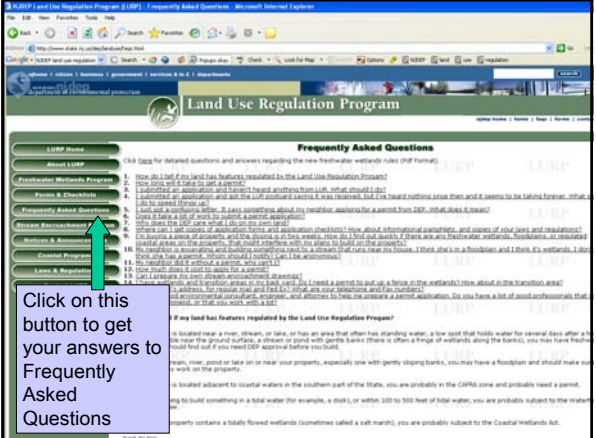

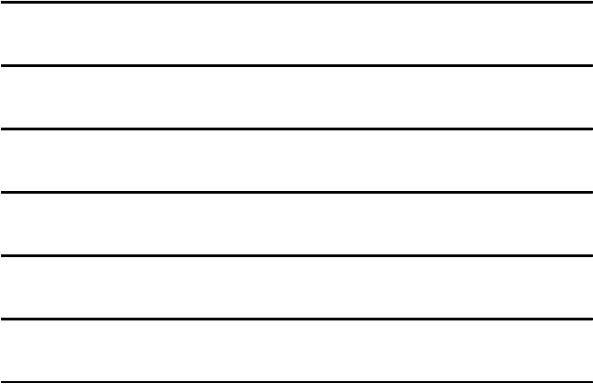

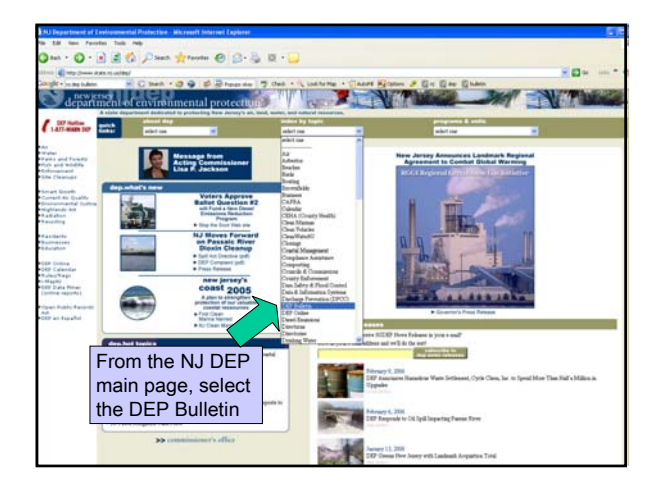

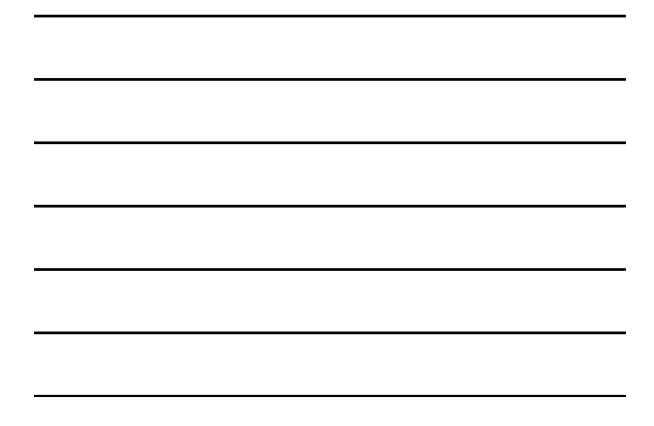

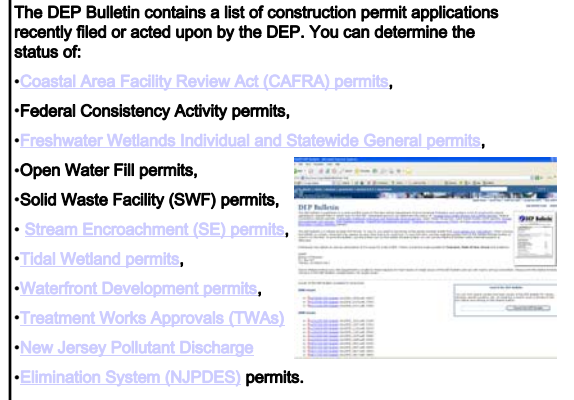

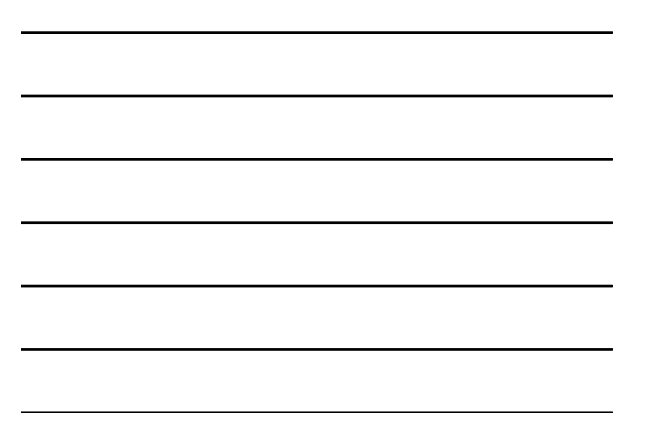

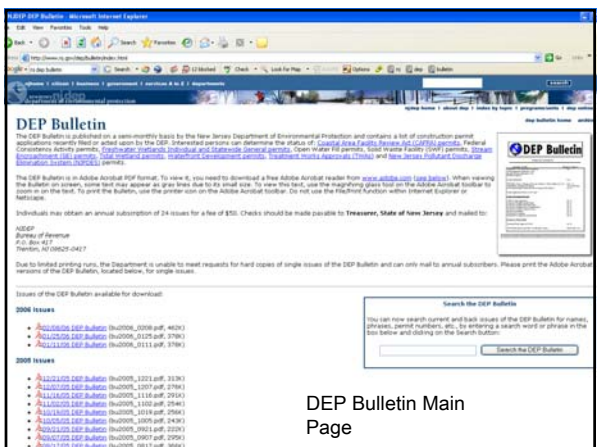

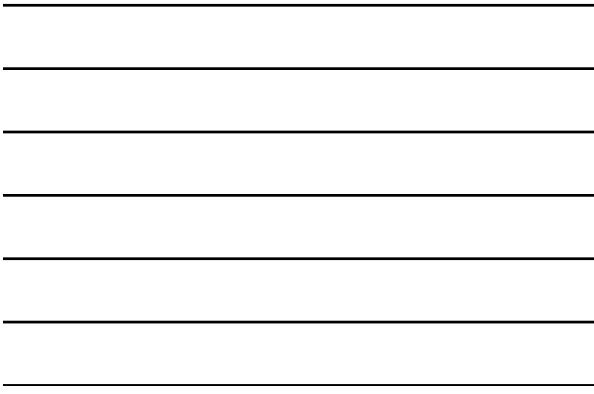

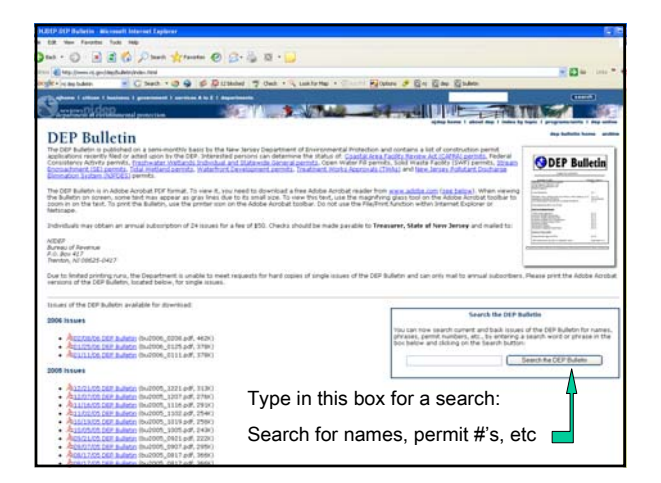

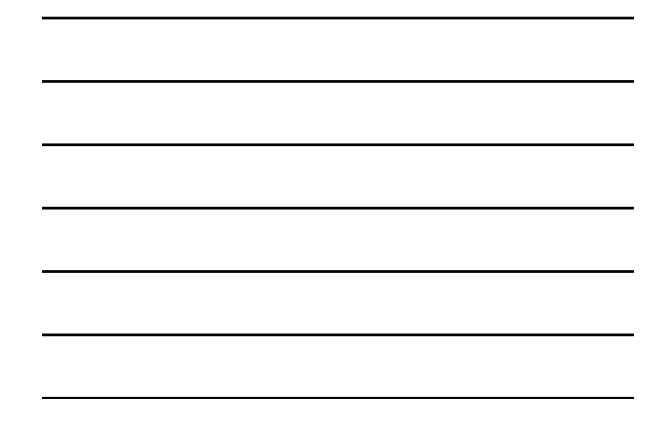

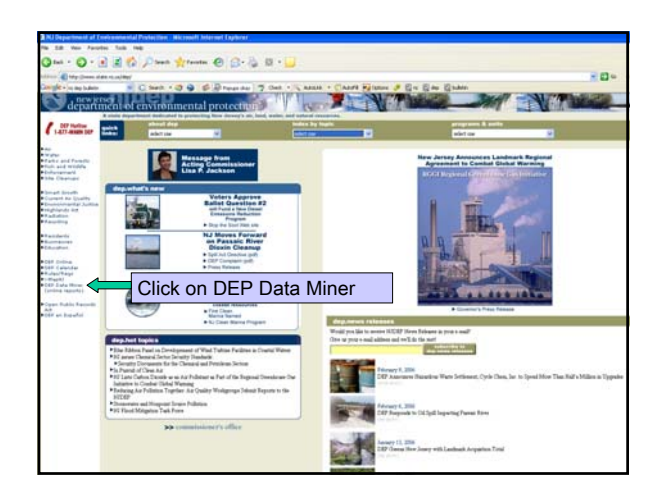

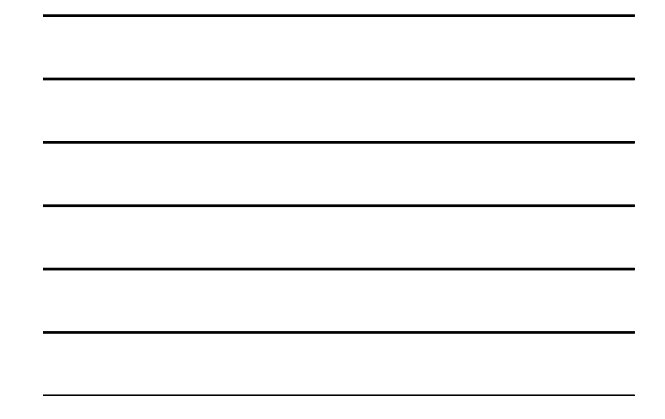

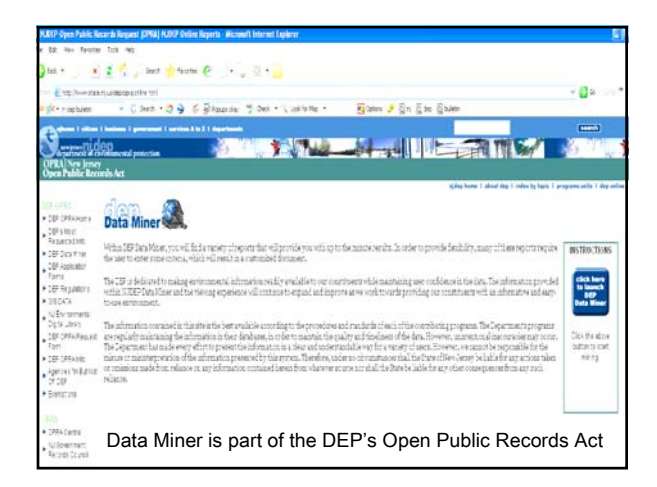

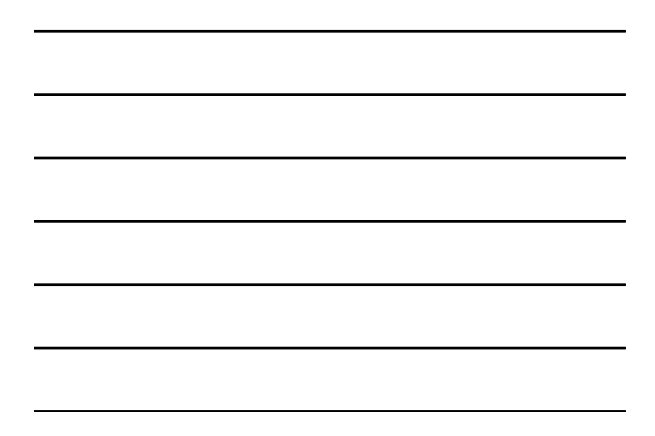

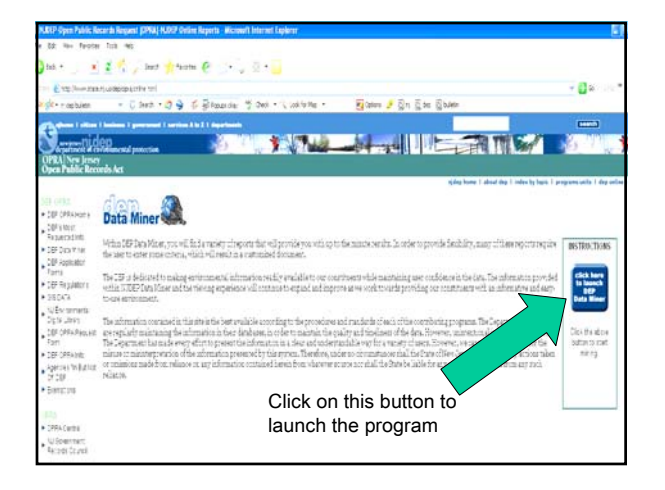

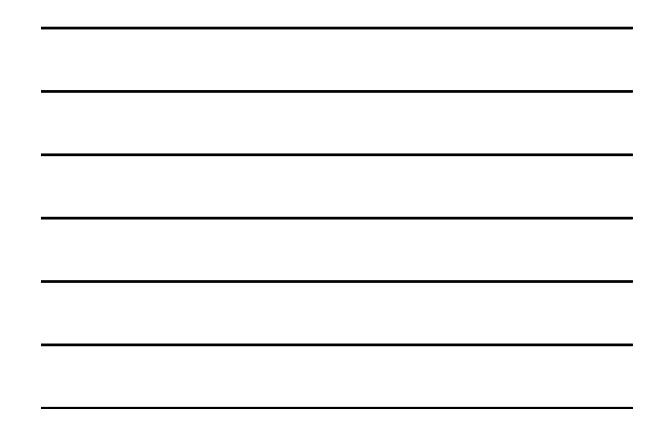

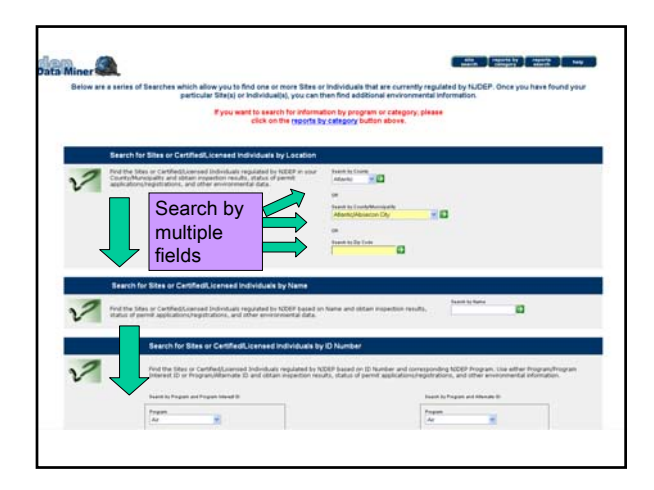

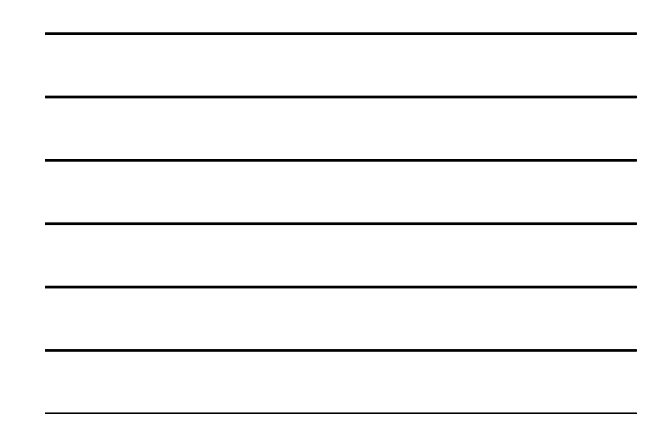

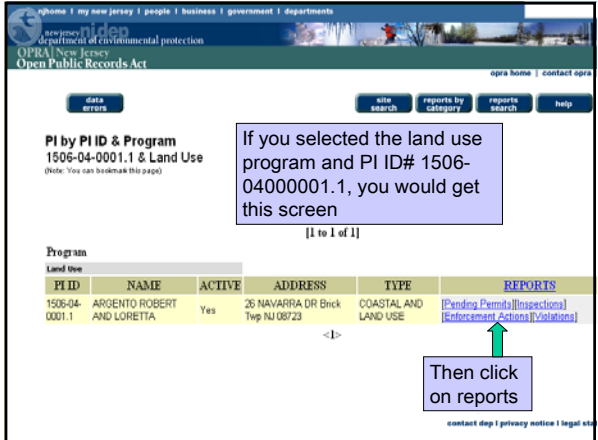

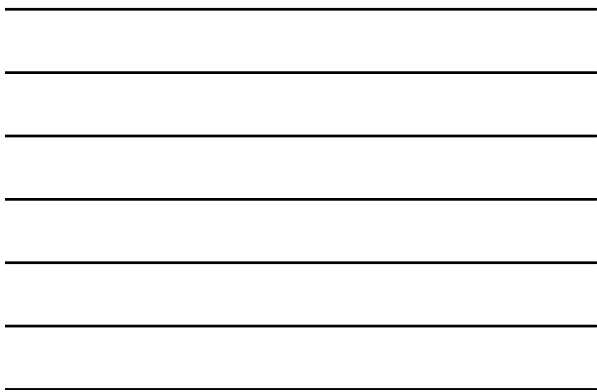

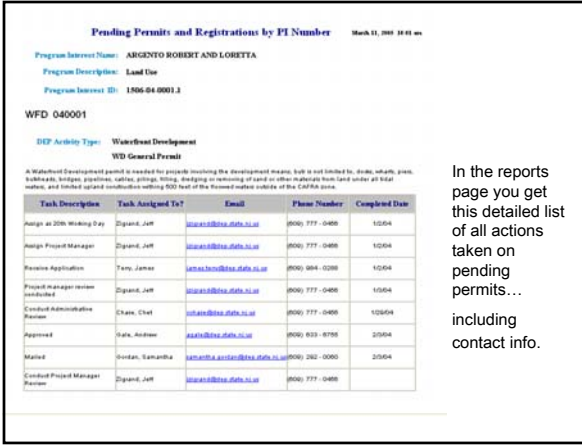

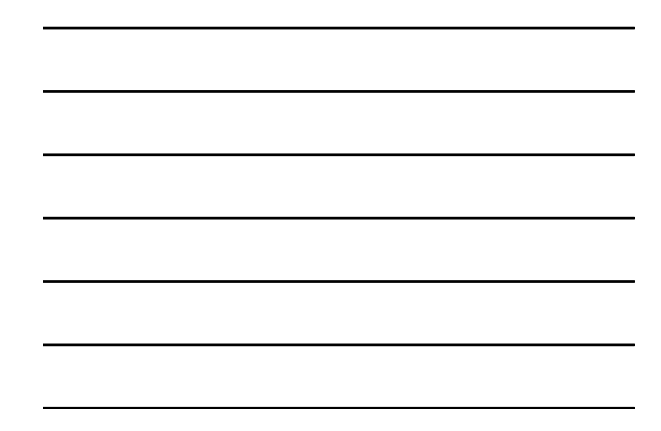

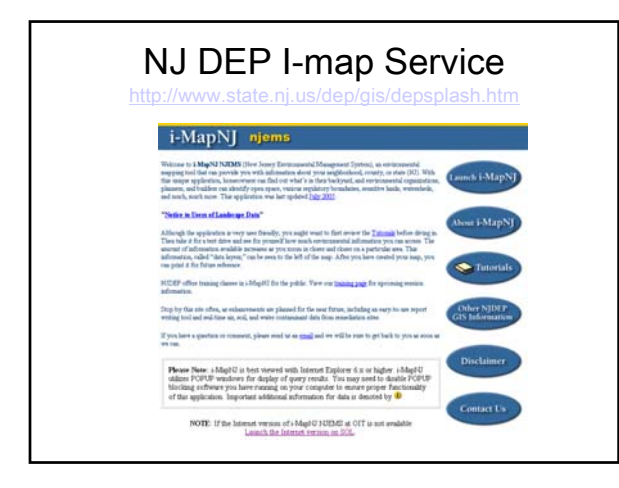

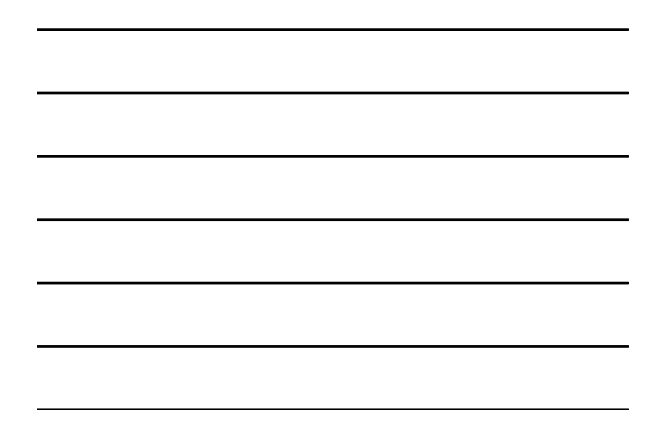

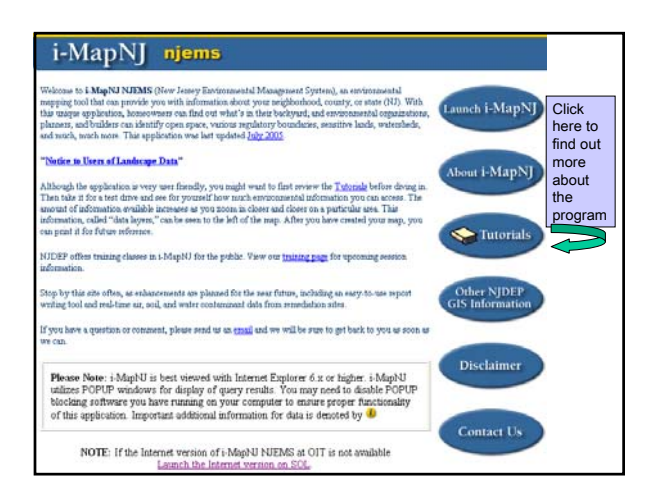

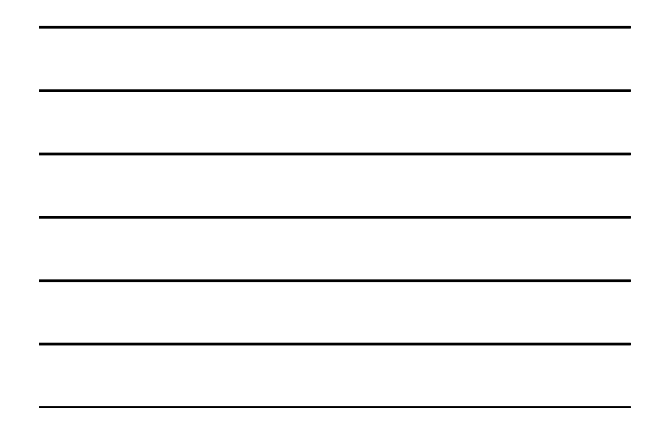

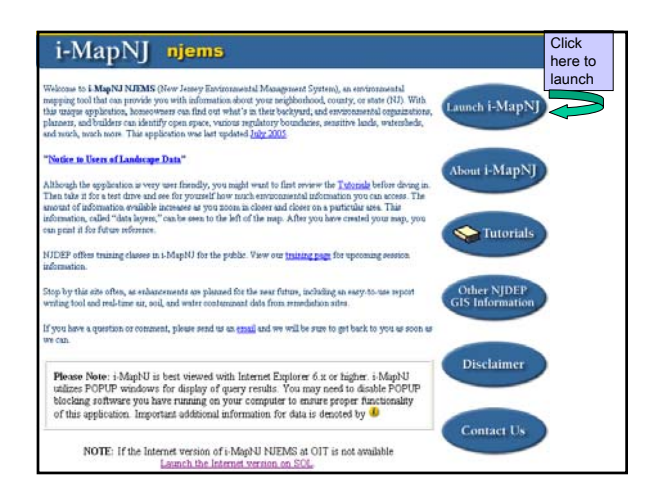

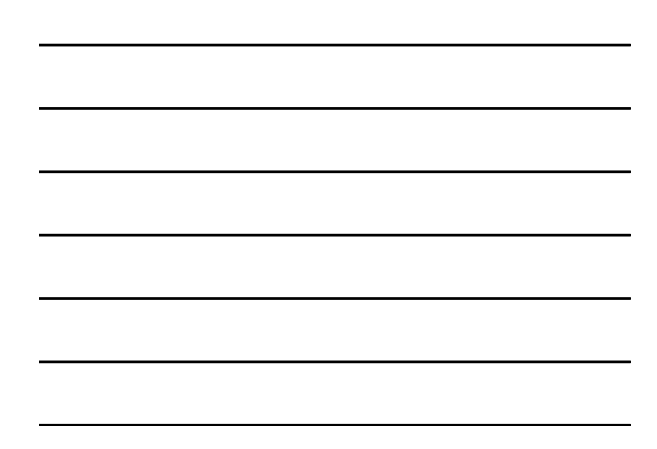

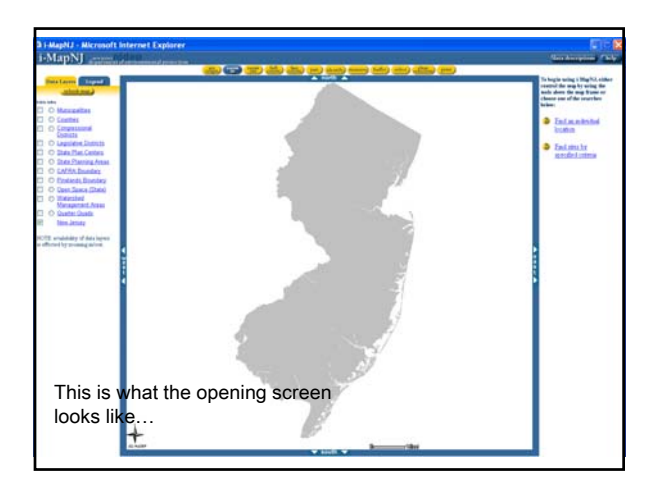

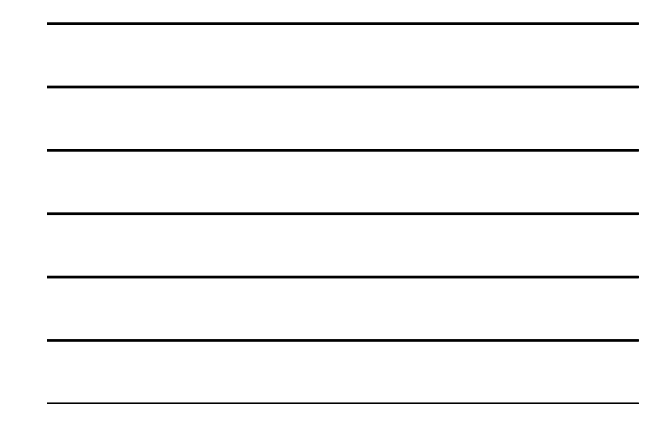

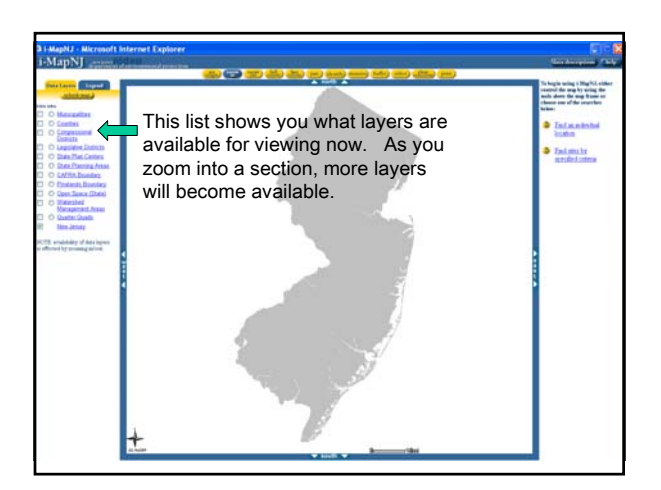

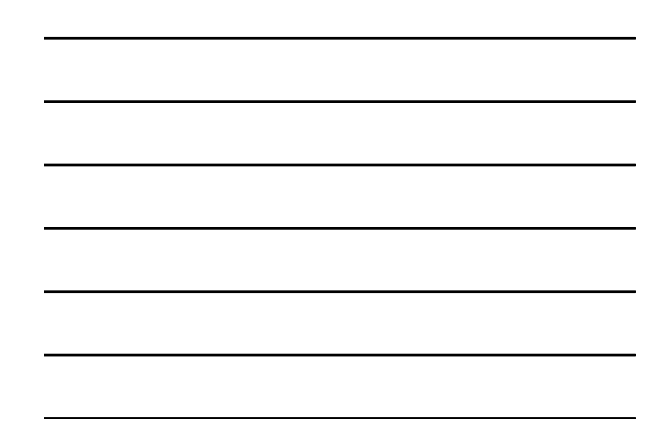

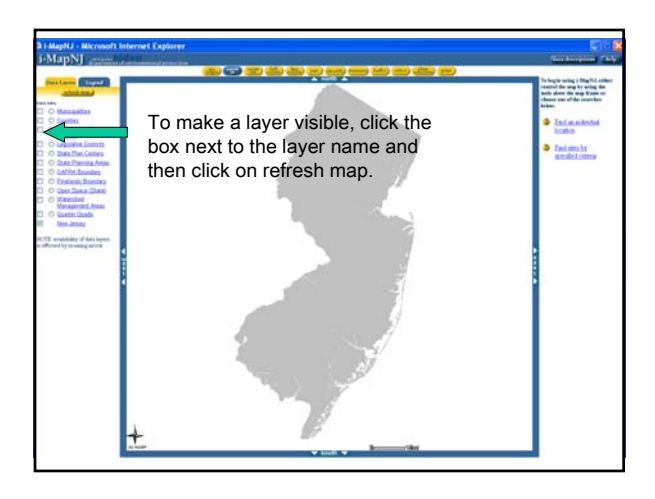

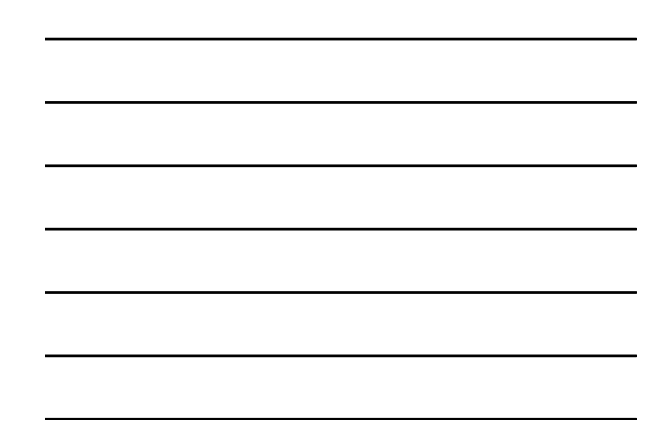

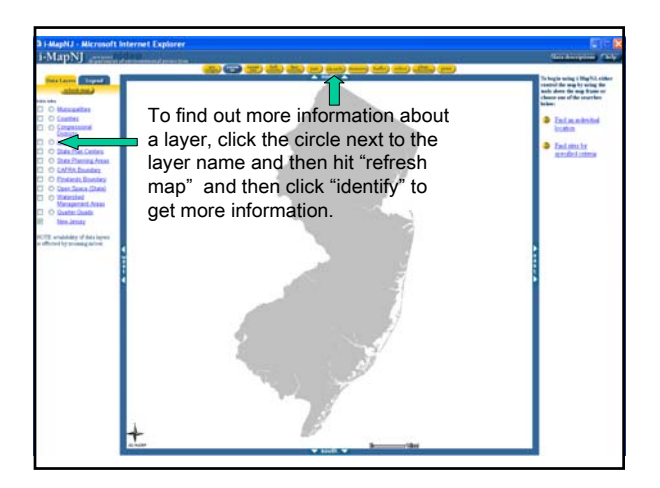

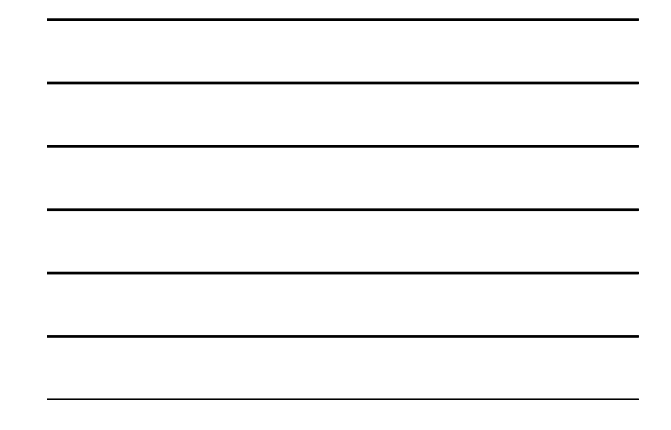

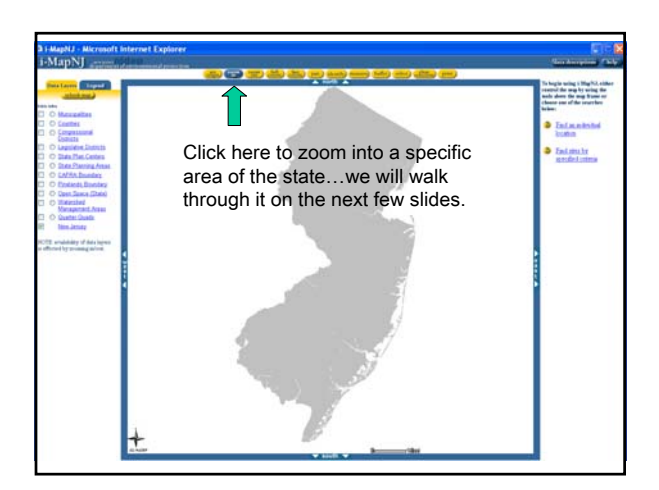

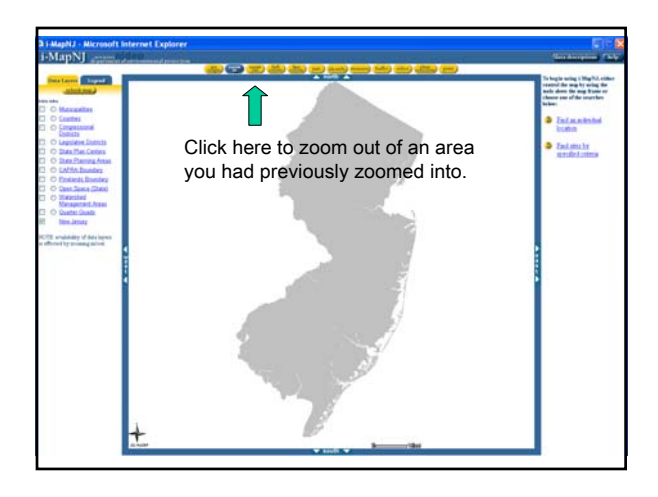

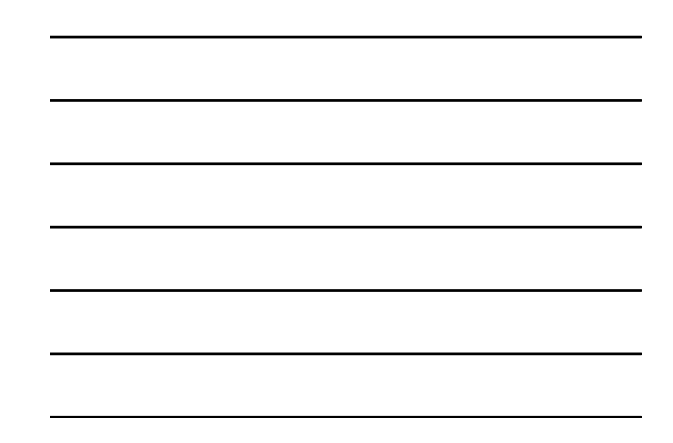

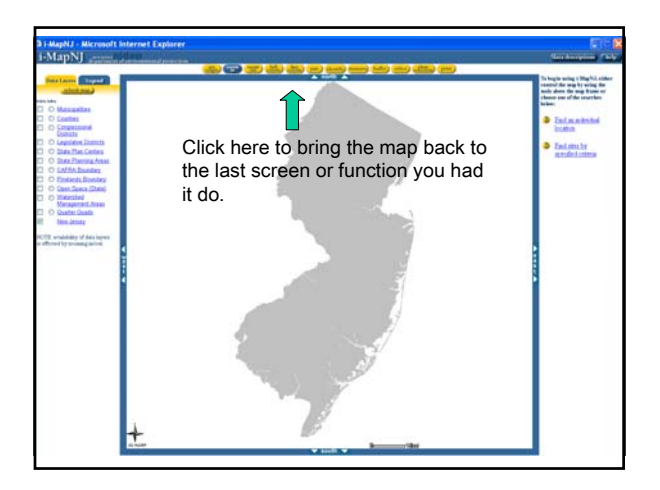

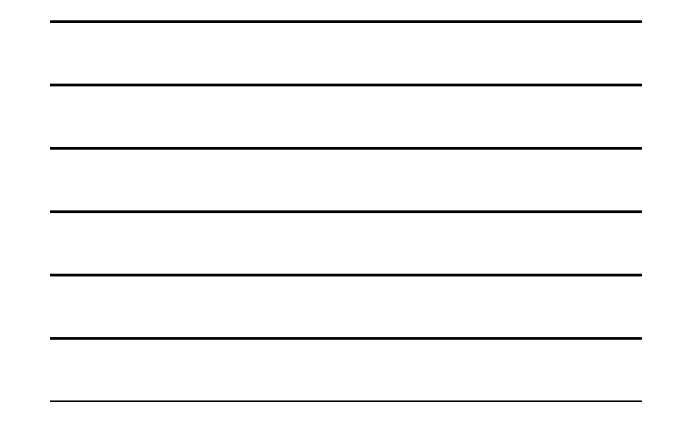

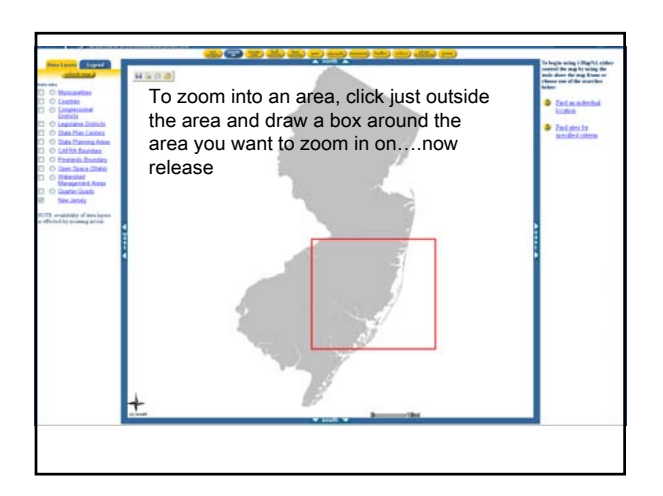

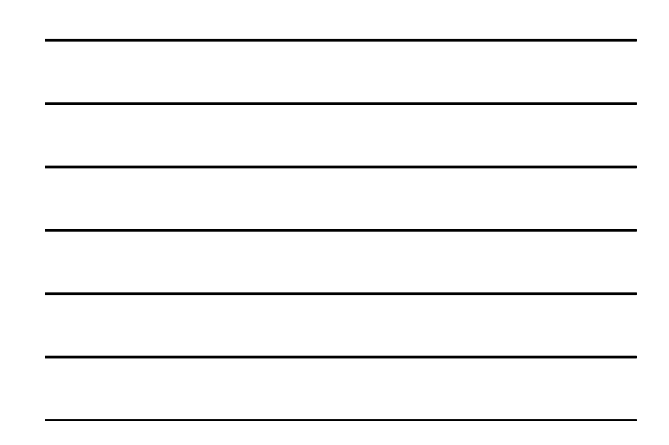

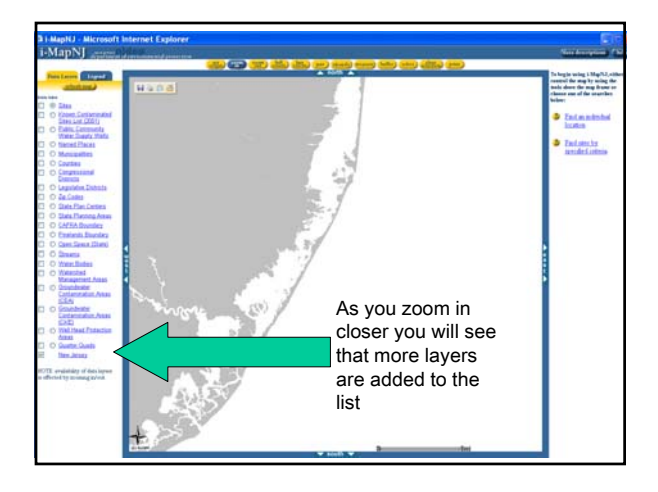

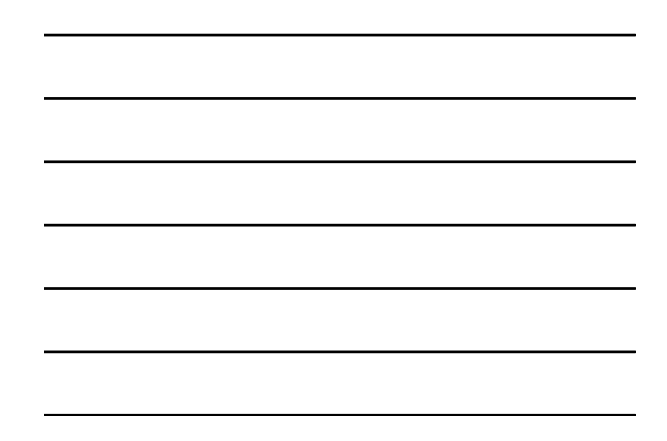

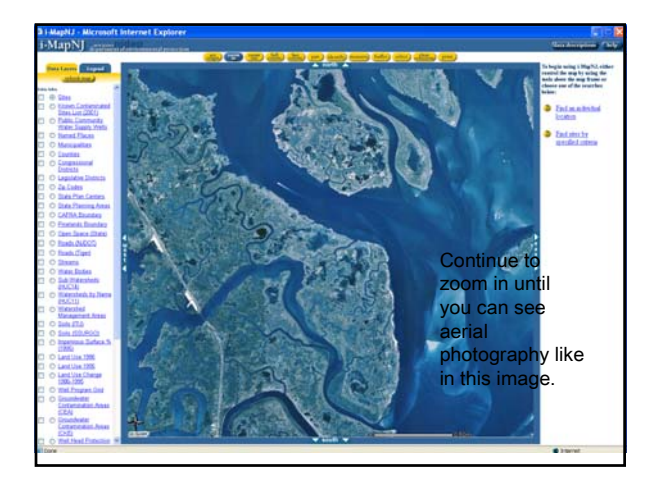

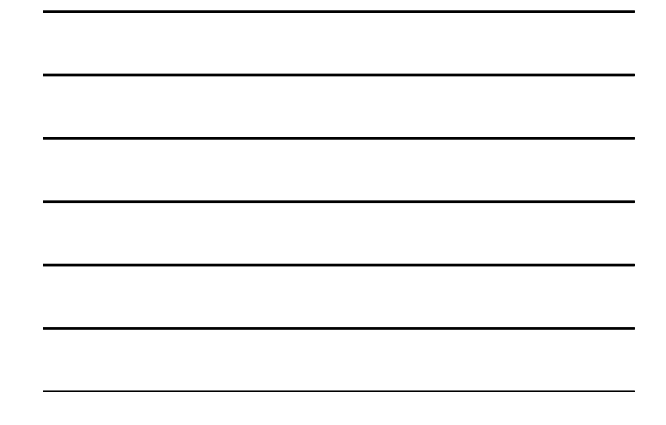

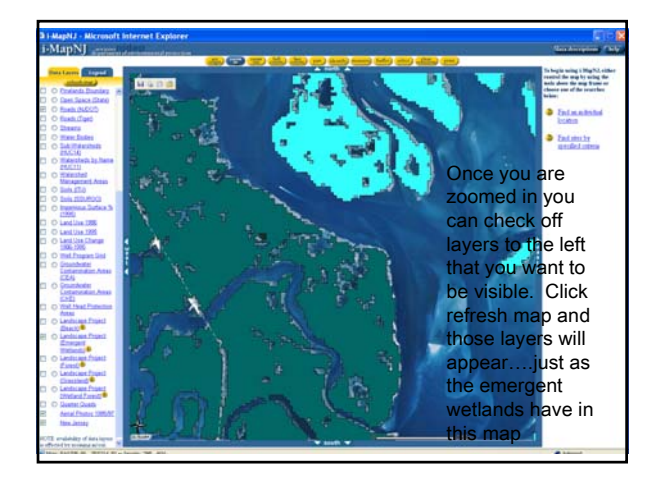

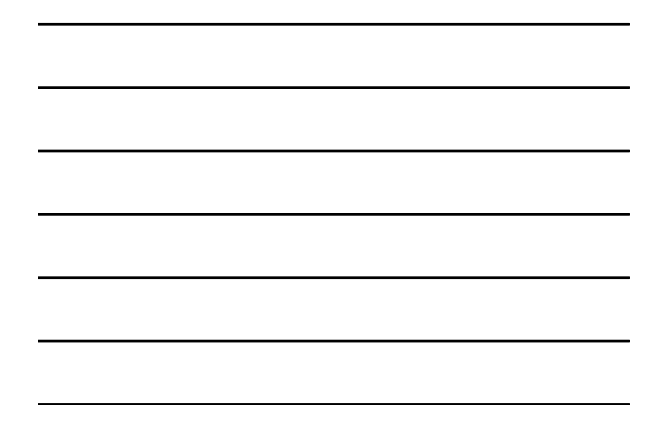

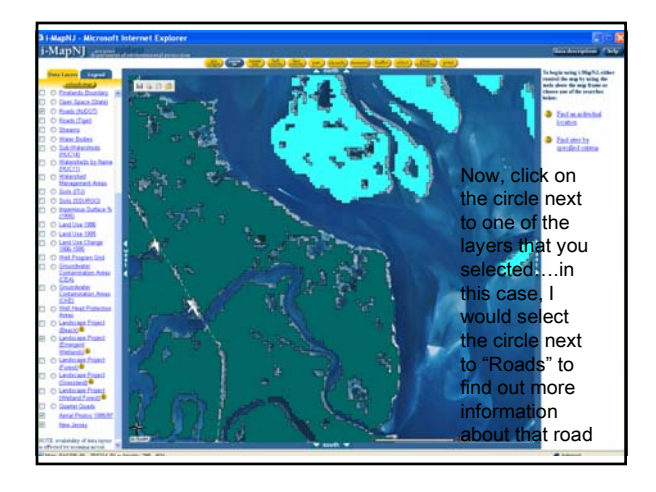

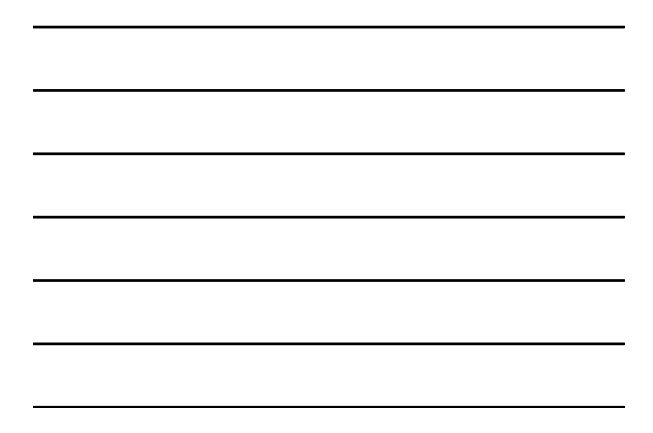

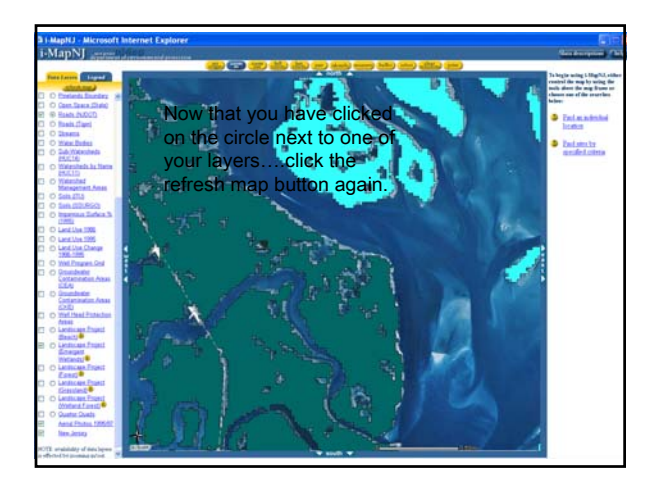

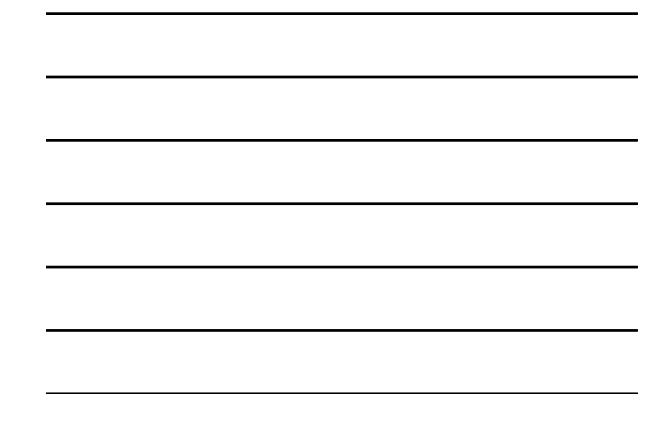

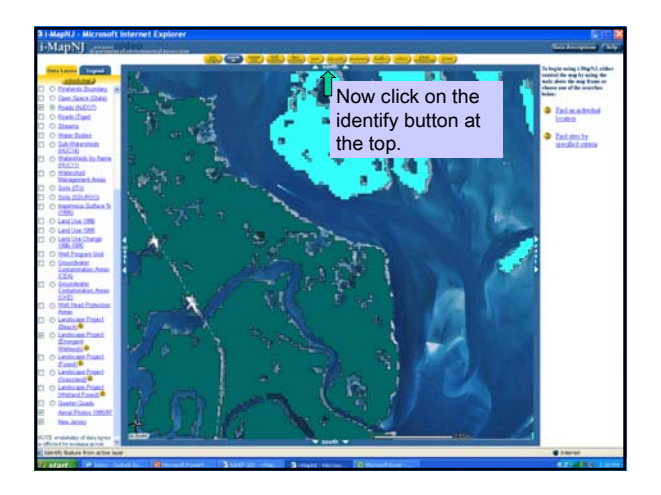

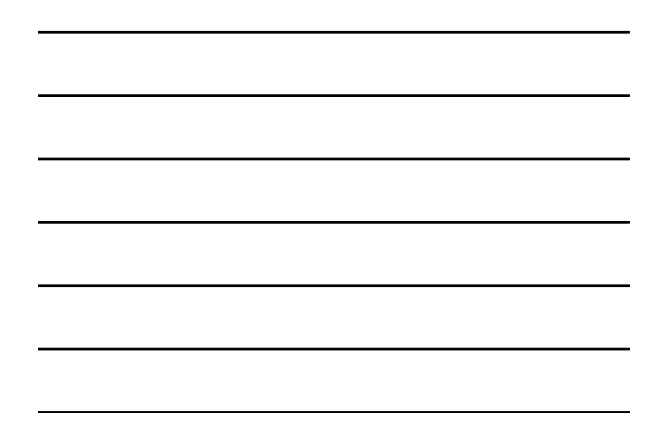

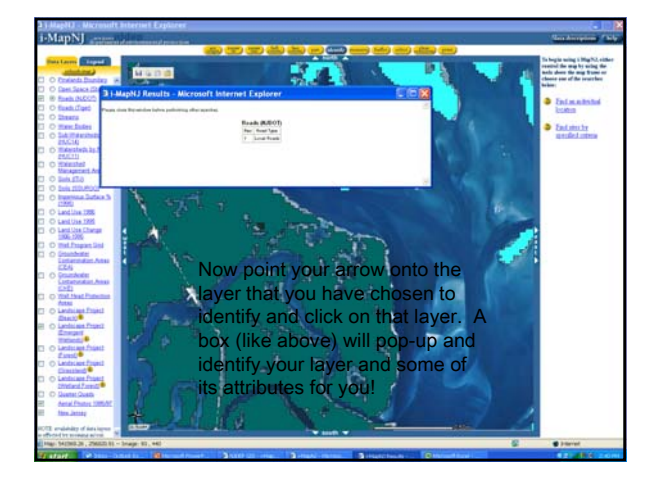

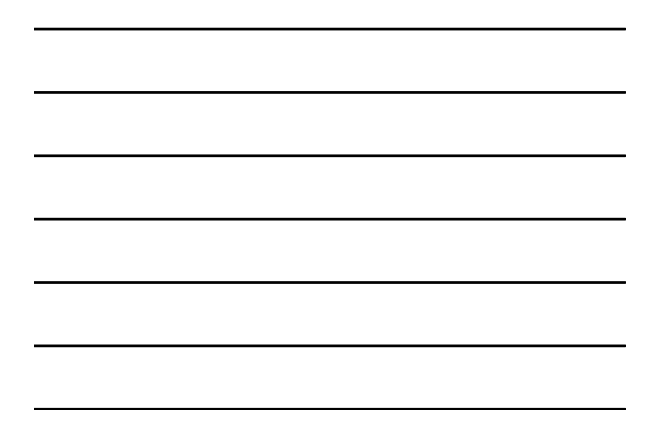

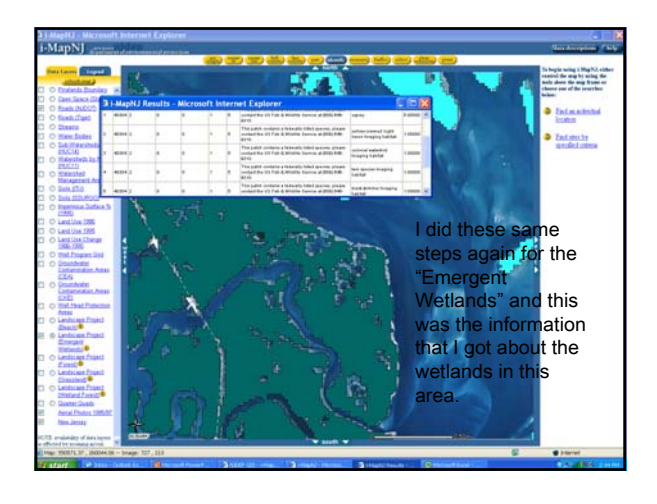

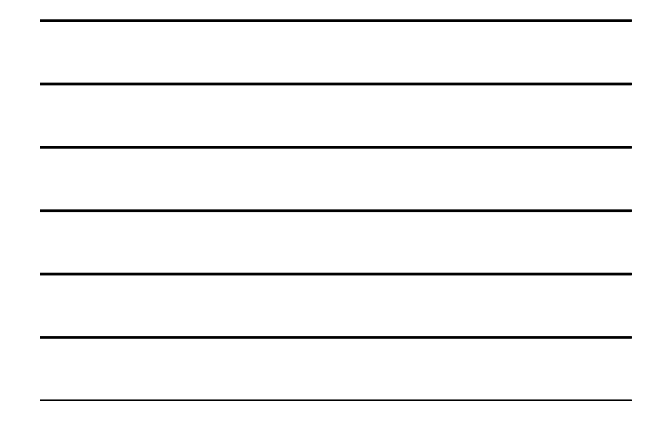

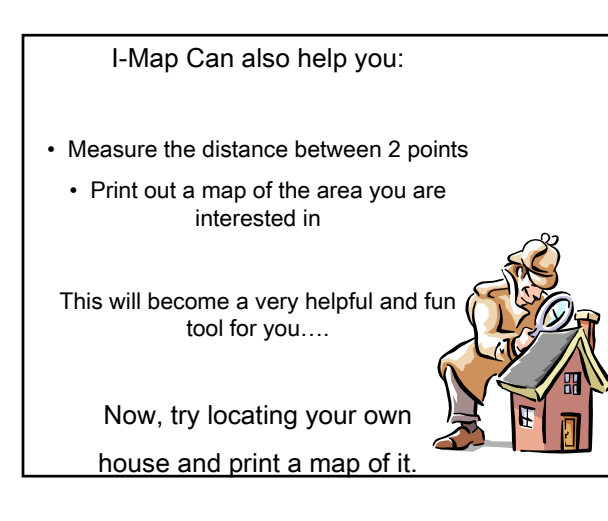

You are now done with this final section of the Online course!

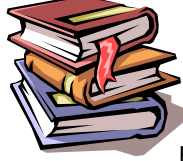

The next step is to fill out the final course evaluation. To do so, please click on the link below and follow the directions.

http://www.surveymonkey.com/s.asp?u=780801767075

Thank you for your participation!